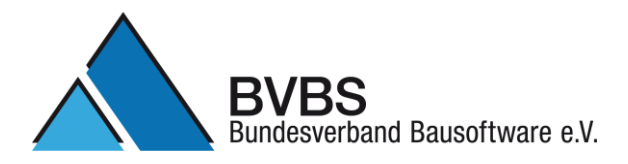

#### **Prüfkriterien: GAEB DA XML Version 3.2 Mengenermittlung** (Herausgegeben vom AK Datenaustausch, Version 10. 10. 2014)

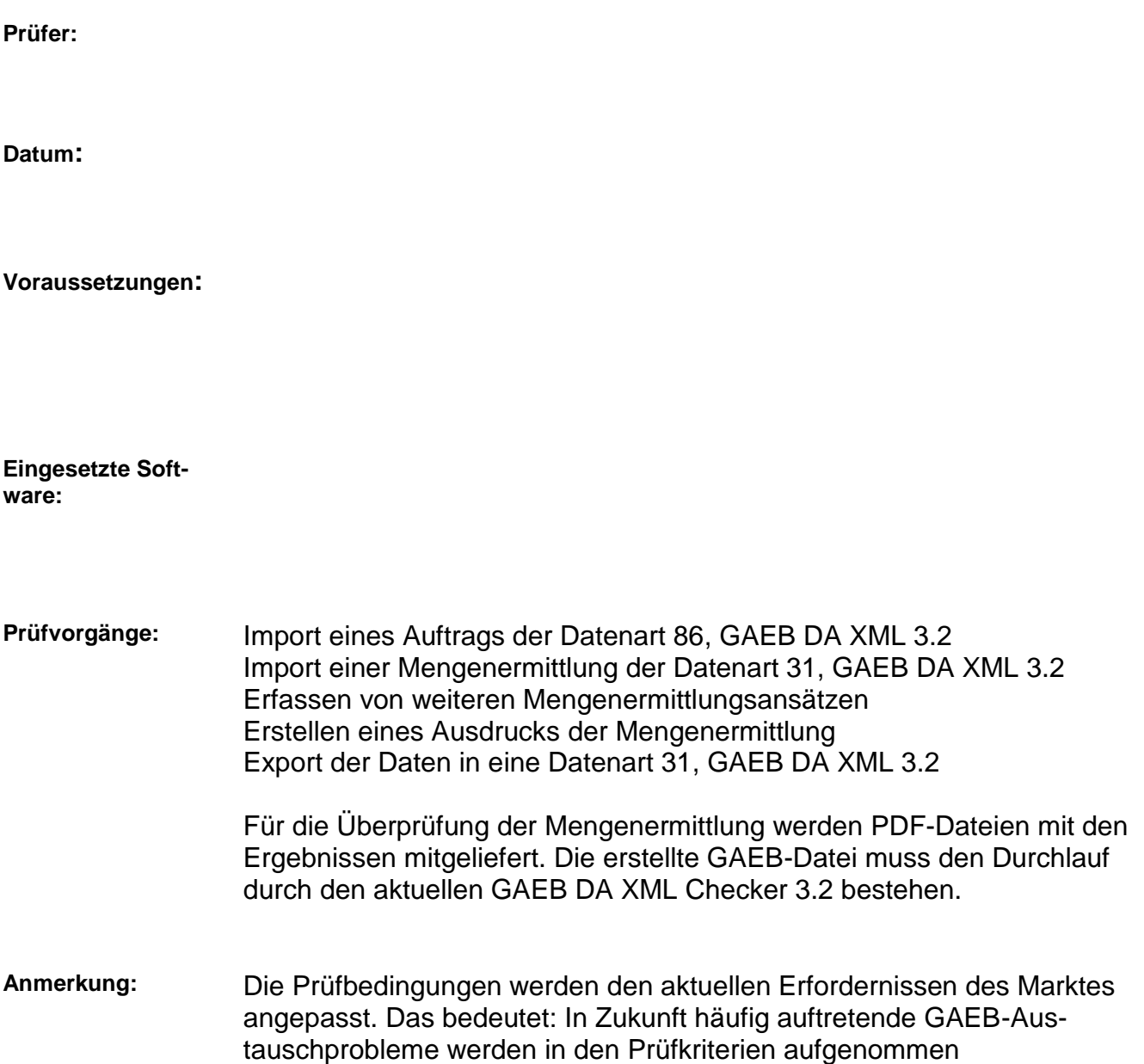

# **1. Import eines Auftrags und Durchführung der nachfolgenden Prüfvorgänge**

Für die Zertifizierung wird die vom BVBS herausgegebene GAEB-Datei

"Pruefdatei GAEB DA XML 3.2 - Mengenermittlung – V 10 10 2014.x86"

verwendet. Diese Datei wird nachfolgend "Prüfdatei.x86" genannt.

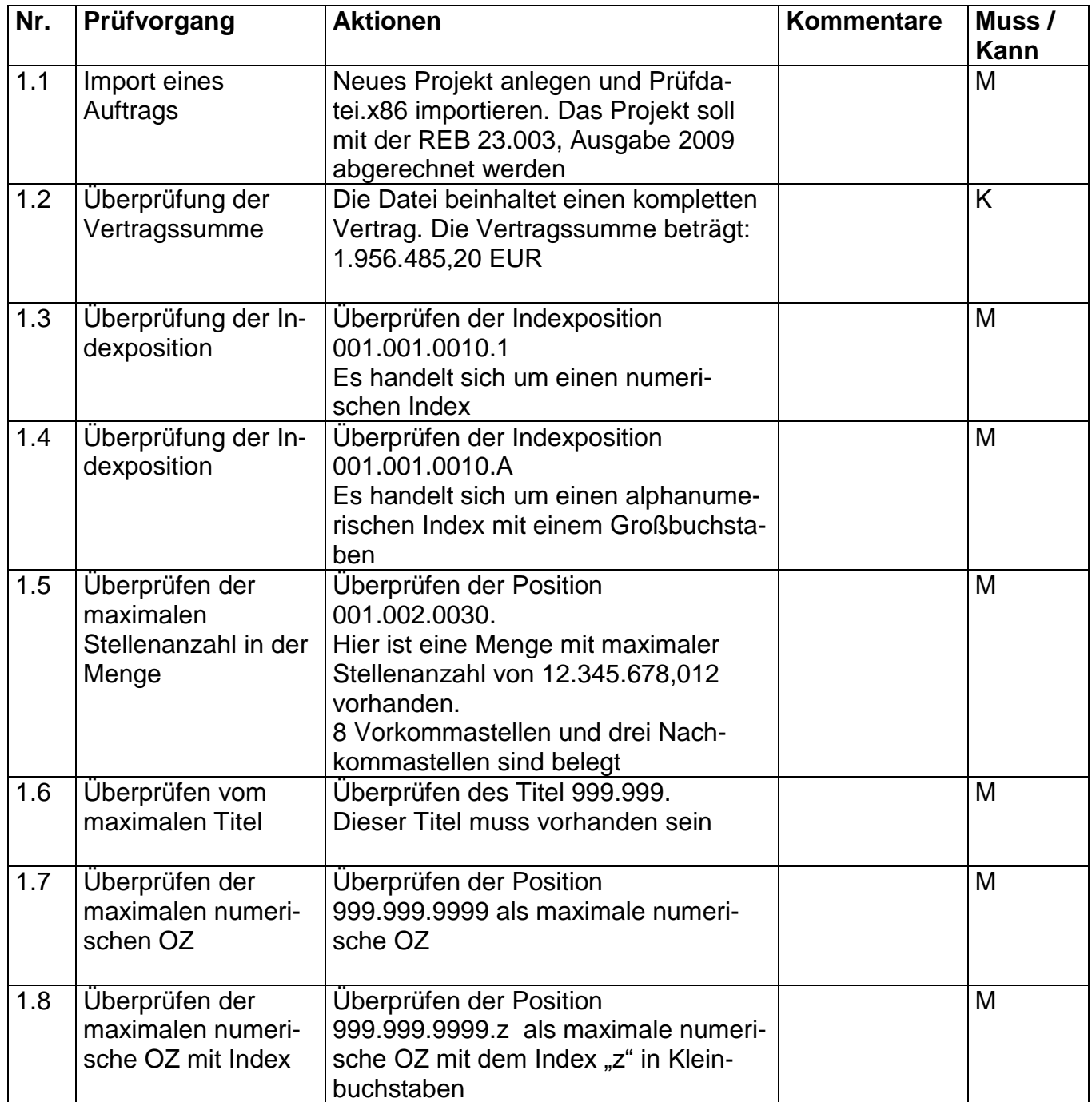

# **2. Import einer x31-Datei und Durchführung der nachfolgenden Prüfvorgänge**

Für die Zertifizierung wird die vom BVBS herausgegebene GAEB-Datei

"Pruefdatei GAEB DA XML 3.2 - Mengenermittlung – V 10 10 2014.x31"

verwendet.

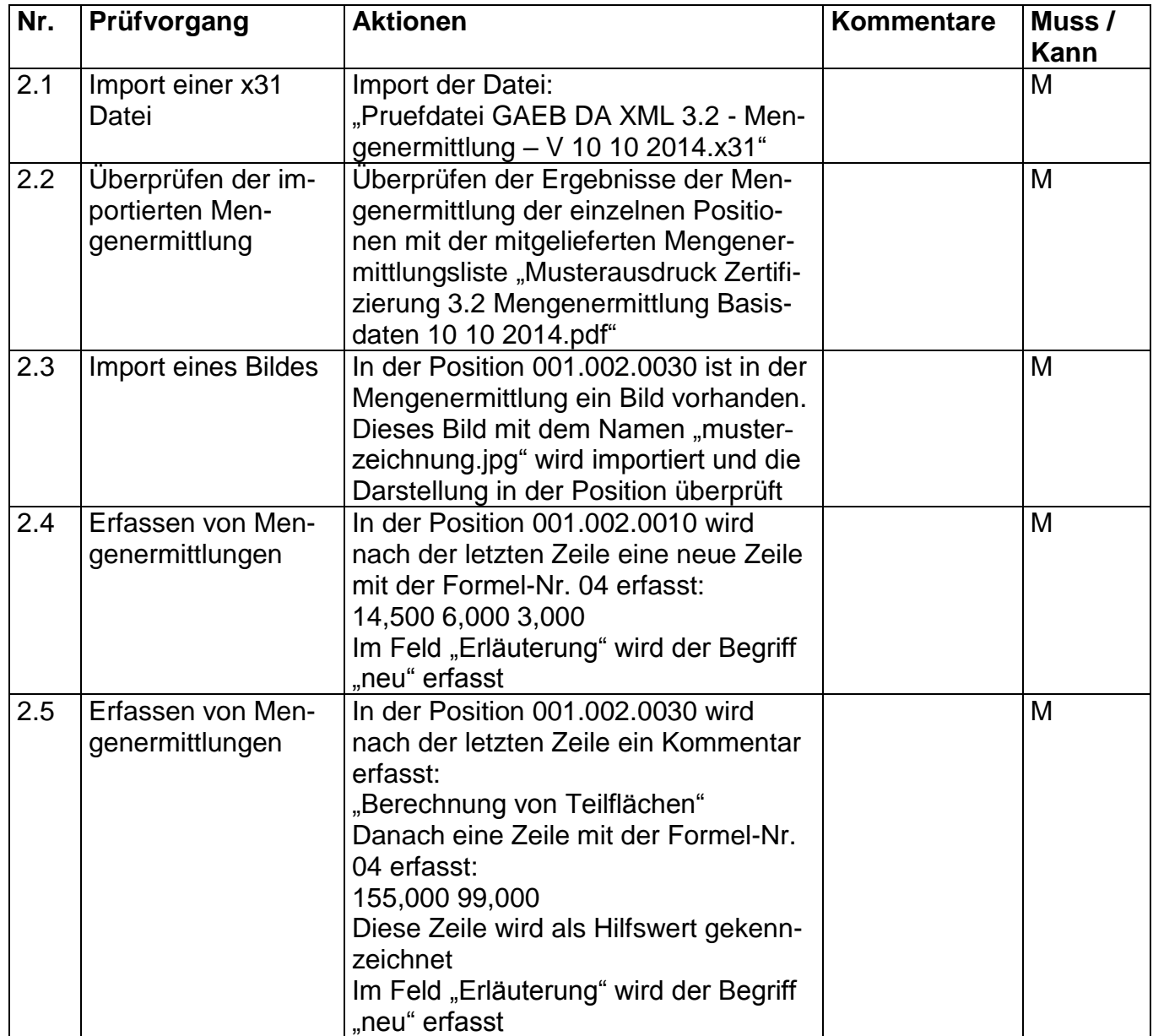

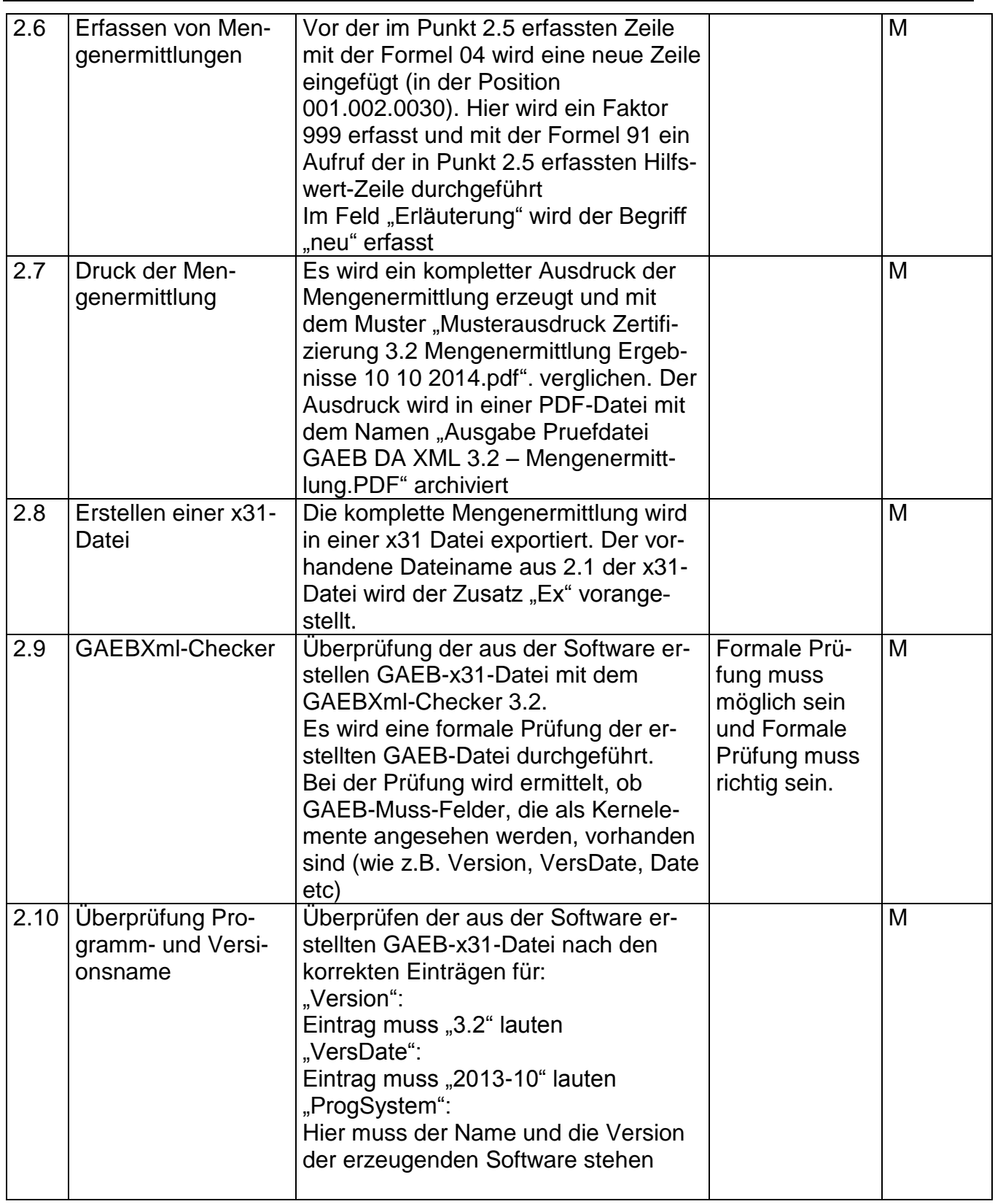

### **Bemerkungen:**

#### **Empfehlung für die Erteilung des Zertifikates**

Bei der Prüfung der Schnittstelle mit dem Musterleistungsverzeichnis und den Testdaten sind mit der Software

\_\_\_\_\_\_\_\_\_\_\_\_\_\_\_\_\_\_\_\_\_\_\_\_\_\_\_\_\_\_\_\_\_\_\_\_\_\_\_\_\_\_\_\_\_\_\_\_\_\_\_\_\_\_\_\_\_\_\_\_\_\_\_\_\_\_\_\_\_\_\_

\_\_\_\_\_\_\_\_\_\_\_\_\_\_\_\_\_\_\_\_\_\_\_\_\_\_\_\_\_\_\_\_\_\_\_\_\_\_\_\_\_\_\_\_\_\_\_\_\_\_\_\_\_\_\_\_\_\_\_\_\_\_\_\_\_\_\_\_\_\_

(Firma/ Software/ Version)

keine Beanstandungen festzustellen.

Datum, Unterschrift des Prüfers